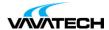

# Tytuł szkolenia: VMware vRealize Operations: Install Configure Manage [V8.6]

Kod szkolenia: EDU-VROICM86

## **Wprowadzenie**

This five-day, hands-on training course provides you with the knowledge and skills to deploy a VMware vRealize® Operations™ cluster that meets the monitoring requirements of your environment. This course includes advanced capabilities such as customizing alerts, views, reports, and dashboards and explains the architecture in vRealize Operations. This course explains application monitoring, certificates, capacity and cost concepts, and workload optimization with real-world use cases. This course covers troubleshooting using the workbench, alerts, and redefined dashboards and describes how to manage compliance and configurations. This course also covers several management packs.

## Adresaci szkolenia

#### Intended Audience

Experienced system administrators and system integrators
Consultants responsible for designing, implementing, and customizing vRealize Operations

#### Prerequisites

Before taking this course, you must complete at least one the following:

VMware vSphere: Install, Configure, Manage 6 months hands-on vRealize Operations experience

#### **Product Alignment**

VMware vSphere 7.0.3 VMware vRealize® Operations™ 8.6

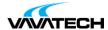

## Cel szkolenia

By the end of the course, you should be able to meet the following objectives:

List the vRealize Operations use cases

Identify features and benefits of vRealize Operations

Determine the vRealize Operations cluster that meets your monitoring requirements

Deploy and configure a vRealize Operations cluster

Use interface features to assess and troubleshoot operational issues

Describe vRealize Operations certificates

Create policies to meet the operational needs of your environment

Recognize effective ways to optimize performance, capacity, and cost in data centers

Troubleshoot and manage problems using workbench, alerts, and predefined dashboards

Manage configurations

Configure application monitoring using VMware vRealize® Application Remote Collector™

Create custom symptoms and alert definitions, reports, and views

Create various custom dashboards using the dashboard creation canvas

Configure widgets and widget interactions for dashboards

Create super metrics

Set up users and user groups for controlled access to your environment

Extend the capabilities of vRealize Operations by adding management packs and configuring solutions

Monitor the health of the vRealize Operations cluster by using self-monitoring dashboards

## Czas i forma szkolenia

• 35 godzin (5 dni x 7 godzin), w tym wykłady i warsztaty praktyczne.

## Plan szkolenia

#### 1. Course Introduction

Introduction and course logistics Course objectives

## 2. Introduction to vRealize Operations

List the vRealize Operations use cases
Access the vRealize Operations User Interface (UI)

#### 3. vRealize Operations Architecture

Identify the functions of components in a vRealize Operations node Identify the types of nodes and their role in a vRealize Operations cluster Outline how high availability is achieved in vRealize Operations

List the components required to enable Continuous Availability (CA)

#### 4. Deploying vRealize Operations

Design and size a vRealize Operations cluster

Deploy a vRealize Operations node

Install a vRealize Operations instance

Describe the different vRealize Operations deployment scenarios

#### 5. vRealize Operations Concepts

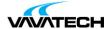

Identify the product UI components Create and use tags to group objects Use a custom group to group objects

#### 6. vRealize Operations Policies and Certificate Management

Describe the vRealize Operations certificates Create policies for the various types of workloads Explain how policy inheritance works

#### 7. Capacity Optimization

Define the capacity planning terms

Explain the capacity planning models

Assess the overall capacity of a data center and identify the optimization recommendations

#### 8. What-If Scenarios and Costing in vRealize Operations

Run what-if scenarios for adding workloads to a data center Discuss the types of cost drivers in vRealize Operations Assess the cost of your data center inventory

#### 9. Performance Optimization

Introduction to performance optimization

Define the business and operational intentions for a data center

Automate the process of optimizing and balancing workloads in data centers

Report the results of the optimization potential

## 10. Troubleshooting and Managing Configurations

Describe the troubleshooting workbench
Recognize how to troubleshoot problems by monitoring alerts
Use step-by-step workflows to troubleshoot the different vSphere objects
Assess your environment's compliance to standards
View the configurations of vSphere objects in your environment

#### 11. Application Monitoring in vRealize Operations

Describe the native service discovery and application monitoring features

Configure the application monitoring

Monitor the operating systems and applications by using vRealize Application Remote Collector

## 12. Custom Alert, Views, and Reports

Create the symptom definitions
Create the recommendations, actions, and notifications
Create the alert definitions that monitor resource demand in hosts and VMs
Build and use the custom views in your environment
Create the custom reports for presenting data about your environment

#### 13. Custom Dashboards

Create the dashboards that use the predefined and custom widgets

Configure the widgets to interact with the other widgets and other dashboards

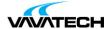

Configure the Scoreboard widget to use a metric configuration file Manage the dashboards by grouping dashboards and sharing dashboards with users

### 14. Super Metrics

Recognize the different types of super metrics Create super metrics and associate them with objects Enable super metrics in policies

## 15. User Access Control

Recognize how users are authorized to access objects

Determine privilege priorities when a user has multiple privileges

Import users and user groups from an LDAP source

## 16. Extending and Managing a vRealize Operations Deployment

Identify the available management packs in VMware Marketplace™
Monitor the health of a vRealize Operations cluster
Generate a support bundle
View the vRealize Operations log files and audit reports
Perform the vRealize Operations cluster management tasks